### **SINESS AKADEMIE WEITER MIT BILDUNG**

# **Berufsbegleitend weiterbilden!**

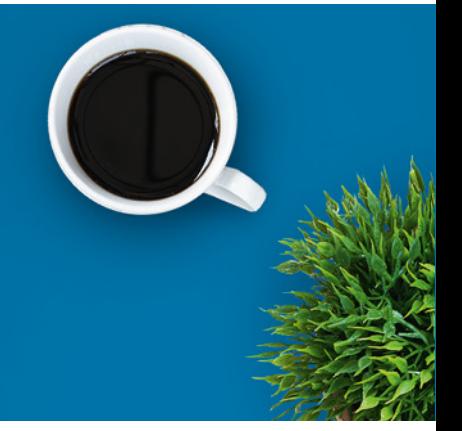

### Ausbilderschein: Ausbildereignung nach AEVO/AdA inklusive Microsoft Office Grundlagen – Paket

### Ein kurzer Überblick

Nachhaltige Nachwuchsförderung braucht gute Ausbilder! Damit Ihre Auszubildenden einen bestmöglichen Berufsabschluss erlangen, sollten Sie als verantwortungsvoller Ausbilder über fundiertes berufs- und arbeitspädagogisches Wissen verfügen. Außerdem wird es immer wichtiger, mit entsprechenden Medien- und Methodenkompetenzen für die Ausbildung im digitalen Zeitalter gewappnet zu sein.

Ergänzend zu den Inhalten rund um den Ausbilderschein erhalten Sie innerhalb des Kurses einen LMS Zugang zum Modul Microsoft Office Grundlagen, um sich solide Grundkenntnisse in den Bereichen Microsoft Word, Excel und Powerpoint anzueignen.

Ein LMS ist ein digitales und interaktives Lernmanagement-System, das die Materialien für das Excel-Aufbaumodul bereithält und gemeinsames Arbeiten ermöglicht. Sie haben Zugriff auf Lernmodule und -sequenzen, Links und andere Dateien. Sie bearbeiten Übungen und können Ihren Wissenstands stets eigenständig im Blick behalten.

### Kursinhalte

Ausbildungsvoraussetzungen prüfen und planen

Auszubildende vorbereiten und bei der Einstellung von Auszubildenden mitwirken

#### **Ausbildung durchführen:**

- Arbeitsplätze auswählen und aufbereiten
- Aktives Lernen anleiten

Kursnummer [BA-4053](https://www.ibb.com/kurs-fuer-arbeitssuchende/BA-4053?utm_source=BA-4053-IBB-Business-Akademie.pdf&utm_medium=pdf&utm_campaign=Flyer)

Teilnahme online

Beratung und Anmeldung Telefon: 04161 5165-89 E-Mail: [akademie@ibb.com](mailto:akademie@ibb.com)

Die nächsten Starttermine 04.06.24 - 23.07.24 06.08.24 - 24.09.24 08.10.24 - 26.11.24 10.12.24 - 04.02.25

Trainingsdauer Seminarabende: 15; Zugang Office: 8 Wochen

Teilnahmegebühr ab 599,00€

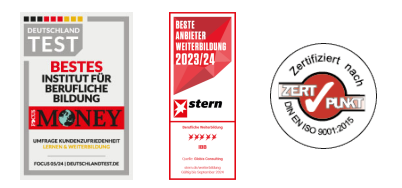

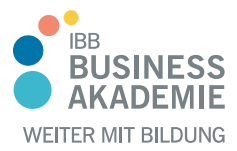

## **Berufsbegleitend weiterbilden!**

- Lernerfolgskontrollen durchführen
- Beurteilungsgespräche führen
- Lern- und Arbeitstechniken anleiten
- Zwischenprüfungen auswerten
- Auf Lernschwierigkeiten und Verhaltensauffälligkeiten reagieren
- Lehrgespräche durchführen
- In Teams ausbilden

#### **Ausbildung beenden:**

- Auf Prüfungen vorbereiten/anmelden
- Zeugnisse ausstellen
- Ausbildung beenden/verlängern
- An Prüfungen mitwirken

#### **Microsoft Excel Grundlagen:**

- Erste Schritte
- Programmstart und Benutzeroberfläche
- Arbeiten mit Zellen
- Arbeiten mit Dateien
- Arbeitsmappen speichern
- Dateien öffnen und suchen
- Arbeitsmappen schließen
- Neue Arbeitsmappen anlegen
- Formatieren von Tabellen
- Zahlenformate
- Seiteneinrichtung und Druck
- Seitenansicht, Seitenumbrüche
- Kopf- und Fußzeile, Seite einrichten
- Drucken
- Arbeiten mit Formeln und Funktionen
- Arbeiten mit Diagrammen und Grafiken

#### **Microsoft Word Grundlagen:**

- Programmstart und Benutzeroberfläche
- Ansichten, Symbolleiste, Hilfsfunktion
- Text bearbeiten und formatieren
- Schreibhilfen

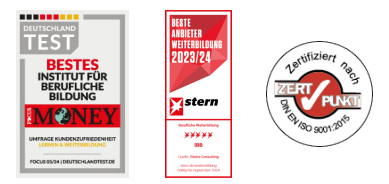

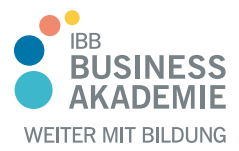

## **Berufsbegleitend weiterbilden!**

- Dokumente verwalten und speichern
- Absätze formatieren und ausrichten
- Dokumente formatieren
- Tabellen
- Drucken
- Grafische Elemente einfügen
- Serienbrief

#### **Microsoft PowerPoint Grundlagen:**

- Programmbedienung, Benutzeroberfläche und Ansichten
- Erstellen einer neuen Präsentation
- Arbeiten mit Vorlagen
- Arbeiten mit Text, Listen und Tabellen
- Diagramme, Smartarts, Grafiken, Mediaclips und Objekte
- Übergänge, Animationen und Effekte
- Dateiverwaltung, Speichern einer Präsentation
- Ausdrucken, Speichern und Begleitmaterial

#### Teilnahmevoraussetzungen

Voraussetzung ist die fachliche Eignung im Sinne des § 76 BBiG, nachgewiesen durch:

die Abschlussprüfung in einer dem Ausbildungsberuf entsprechenden Fachrichtung oder

die Abschlussprüfung an einer deutschen Hochschule, einer öffentlichen oder staatlich anerkannten Ingenieurschule oder höheren Wirtschaftsschule in einer dem Ausbildungsberuf entsprechenden Fachrichtung und eine angemessene Zeit praktischer Tätigkeit im Beruf oder eine anerkannte Prüfung an einer Ausbildungsstätte oder vor einer Prüfungsbehörde in einer dem Ausbildungsberuf entsprechenden Fachrichtung und eine angemessene Zeit praktischer Tätigkeit im Beruf.

Über individuelle Fragen der Prüfungszulassung informiert die zuständige IHK.

Bei einer Abweichung von den genannten Voraussetzungen entscheidet die

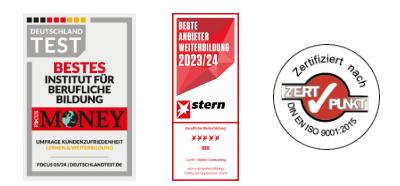

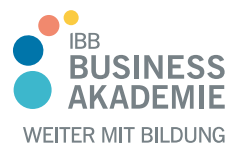

## **Berufs-Berufsbegleitend begleitend weiterbilden! weiterbilden!**

Industrie- und Handelskammer durch Vorlage von Zeugnissen oder anderen Nachweisen, ob ein Ausnahmefall vorliegt und die Zulassung gerechtfertigt ist. Die Zulassung zur Prüfung sollte rechtzeitig beantragt werden. Anträge auf Zulassung zur Prüfung sind bei den IHKs erhältlich. Bitte bemühen Sie sich ebenfalls rechtzeitig um einen geeigneten Prüfungstermin im Anschluss an den Kurs sowie um die Anmeldung zu dieser Prüfung.

Allen Interessierten stehen wir in einem persönlichen Gespräch zur Abklärung ihrer individuellen Teilnahmevoraussetzungen zur Verfügung.

#### **Zielgruppe**

Angesprochen sind Unternehmer und Fachkräfte, die sich auf die Ausbildereignungsprüfung der IHK vorbereiten und als Ausbilder tätig sein wollen und sich zusätzlich noch fit in Word, Excel und Powerpoint machen möchten.

#### Ihre Vorteile

Blended-Learning-Seminar für eine bequeme berufsbegleitende Teilnahme Sie lernen, eine Ausbildung zukunftsorientiert zu gestalten Sie lernen Möglichkeiten kennen, dem Nachwuchskräftemangel vorzubeugen

Sie erhalten fundierte Kenntnisse über Personalwirtschaft Sie erlernen den Umgang mit dem am weitesten verbreiteten Tabellenkalkulationsprogramm

#### Herausgeber:

IBB Institut für Berufliche Bildung AG Bebelstr. 40 21614 Buxtehude

Telefon: 04161 5165-89 E-Mail: [akademie@ibb.com](mailto:akademie@ibb.com)

Vorstand Katrin Witte (Vorsitz) Lea Tornow Sabine Ulrichs

Aufsichtsratsvorsitzende Sigrid Baumann-Tornow

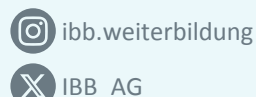

[pages/ibbbusinessakademie](https://www.xing.com/pages/ibbbusinessakademie/)

[company/ibb-business-akademie](https://www.linkedin.com/company/ibb-business-akademie/)

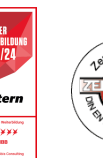

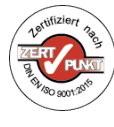